# New elog features

G. Rigoletti

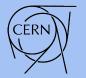

EP-DT Detector Technologies

## New tab: Alarms

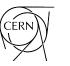

EP-DT Detector Technologies

### Alarms and Warnings from LHC and non-LHC experiments The aim is to help us quickly look at the alarms received <u>It's automatically updated every 10 minutes</u>

#### Columns:

- Date: date of when the entry was inserted
- **Email timestamp**: when the email was received
- **Alarm timestamp**: the date parsed from the subject of the email
- **Category**: *unProcessAlarm*, *unProcessWarning*, *PLC* alarms or *PGS* alarms

#### Email

🙈 Reply 🙈 Reply All 🙈 Forward | 🎦 🗙 | 🐻 Junk | Close

LL Straw\_Di\_PT6375- 08/17/2020 11:25:38 (milli: 970) NA62GCS@cern.ch [NA62GCS@cern.ch]

Sent: 17 August 2020 11:25 To: ScadaApp-GCS-NA62-SMS-unProcessAlarm (GCS NA62 unProcessAlarm SMS Users list

Value=5.3060007095337 mbar Back-up pressure too low Rack 63 System: GCS\_NA62 Category: unProcessAlarm DS Host Name: cs-ccr-gcs01.cern.ch DS IP Address: 172.18.202.77 web link:

.....

#### Elog gas

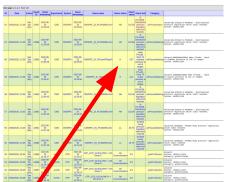

# New tab: Alarms statistics

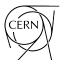

EP-DT Detector Technologies

### Alarms and Warnings from LHC and non-LHC experiments The aim is to count alarms vs. warnings, during working hours vs. holidays <u>It's automatically updated every 10 minutes</u>

It counts the alarms and put the value in the 4 last columns

Alarms are grouped: each row is unique combination of *Experiment* and *Week* 

Working hours: 8:30-17:30, Mon-Fri

The festivities in this link are excluded from working hours: <u>https://home.cern/official-holidays</u>

| ID | Date              | Author              | Experiment | Week |    | Alarms<br>outside<br>working<br>hours | Warnings<br>during<br>working<br>hours | Warnings<br>outside<br>working<br>hours |                                                                                                    |
|----|-------------------|---------------------|------------|------|----|---------------------------------------|----------------------------------------|-----------------------------------------|----------------------------------------------------------------------------------------------------|
| 8  | 24/08/2020, 12:37 | Gas<br>Dip<br>(bot) | LHCb       | 35   | 1  | 0                                     | 0                                      | 0                                       | HH down LHBAUX_Pr_10Flow- 08/14/2020 09:46:11<br>(milli: 650)                                                                           |
| 9  | 24/08/2020, 20:50 | Gas<br>Dip<br>(bot) | CMS        | 35   | 3  | 0                                     | 5                                      | 1                                       | LL CMSRPC_Pp_PV4003RLimAl- 08/25/2020 12:21:29<br>(milli: 260)<br>HH CMSRPC_Di_PCV6928RLimAl- 08/25/2020 12:34:4                        |
| 7  | 24/08/2020, 04:21 | Gas<br>Dip<br>(bot) | ATLAS      | 35   | 0  | 0                                     | 0                                      | 3                                       | H ATLMDT_Di_PT6504Ch5Al- 08/24/2020 06:19:02<br>(milli: 200)<br>H ATLMDT_Di_PT6504Ch5Al- 08/24/2020 06:26:03                            |
| 10 | 25/08/2020, 09:15 | Gas<br>Dip<br>(bot) | ALICE      | 35   | 14 | 0                                     | 0                                      | 0                                       | Bad Communication CFP_2270_GCSALICPV -> DS<br>driver 10- 08/25/2020 11:12:10 (milli: 373)<br>Bad Communication CFP_2270_GCSALIAUX -> DS |
| 4  | 20/08/2020, 15:21 | Gas<br>Dip<br>(bot) | NA62       | 34   | 3  | 1                                     | 0                                      | 0                                       | L Straw_Di_PT6375- 08/17/2020 11:16:45 (milli:<br>210)<br>LL Straw_Di_PT6375- 08/17/2020 11:25:38                                       |
| 6  | 21/08/2020, 13:38 | Gas<br>Dip<br>(bot) | LHCb       | 34   | 8  | 0                                     | 0                                      | 0                                       | Bad LHBRI1_Gs_DSSHWINtDA- 08/21/2020 15:29:08<br>(milli: 700)<br>Ok LHBRI1_Gs_DSSHWINtDA- 08/21/2020 15:29:19                           |
| 3  | 20/08/2020, 15:21 | Gas<br>Dip<br>(bot) | CMS        | 34   | 0  | 5                                     | 0                                      | 4                                       | HH CMSRPC_Di_PCV6928RLimAl- 08/22/2020 05:13:1<br>(milli: 090)<br>HH down CMSRPC_Di_PCV7428RLimAl- 07/30/2020                           |
| 1  | 20/08/2020, 15:21 | Gas<br>Dip<br>(bot) | ATLAS      | 34   | 1  | 0                                     | 0                                      | 0                                       | LL ATLAUX_Pr_18ATankLevel- 08/20/2020 13:51:55<br>(milli: 300)                                                                          |
| 5  | 21/08/2020, 08:13 | Gas<br>Dip<br>(bot) | ALICE      | 34   | 6  | 0                                     | 0                                      | 0                                       | LL ALIAUX_Pr_19ATankLevel- 08/21/2020 10:06:50<br>(milli: 350)<br>LL (Ack) ALIAUX_Pr_19ATankLevel- 08/21/2020                           |
| 2  | 20/08/2020, 15:21 | Gas<br>Dip<br>(bot) | CMS        | 33   | 0  | 2                                     | 0                                      | 0                                       | HH CMSDT_Di_PCV6326RLimAl- 08/16/2020 20:45:15<br>(milli: 740)<br>HH CMSDT_Di_PCV6226RLimAl- 08/16/2020 20:45:53                        |

### New section: Material

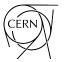

EP-DT Detector Technologies

Material Section:

- **Aging\_validation**: the usual one
- Material\_borrowed: the usual one
- *Material\_Bought*: the new one for expensive orders

 eLog Mainpage
 Maintenance and Operation
 GHG
 New Projects
 Gas System Status
 Material

 Aging\_Validation
 Material\_Borrowed
 Material\_Bought
 Material\_Bought
 Material\_Bought

 Gas System ELOG Operation (v1.0), Page 1 of 1
 Material\_Bought
 Material\_Bought
 Material\_Bought

### New tab: Procedures

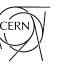

Detector Technologies

**FP-DT** 

Procedures:

- To be used for particular procedures for systems (ex start of of some systems, maintenance of some modules, use of some particular devices. etc.)
- Ideally 1 document word per module

eLog Mainpage Maintenance and Operation CHG New Projects Gas System Status Mate GASSYSOperationMaintenance GAS\_PIQUET Non-LHC Expension Procedures Detailed documents on operation of the system. To be used to insert guides on h Save Preview Delete Submit Entry time: 28/08/2020, 15:11 Gas Monitor Author: Experiment: ALICE × TPC Detector: × Mixer Distribution Pump Purifier Analysis Exhaust Module: Q X ì (ā 🗋 📥 🥕 Q 23 Į. Source == S X, X <u>T</u><sub>x</sub> ₩E 99 BW E 亖 ¶. B U = A - A-X 80 ? Styles Format Font Size -\* \*